Click the image then right-click and select "Save Image As"

All downloaded images are 300dpi

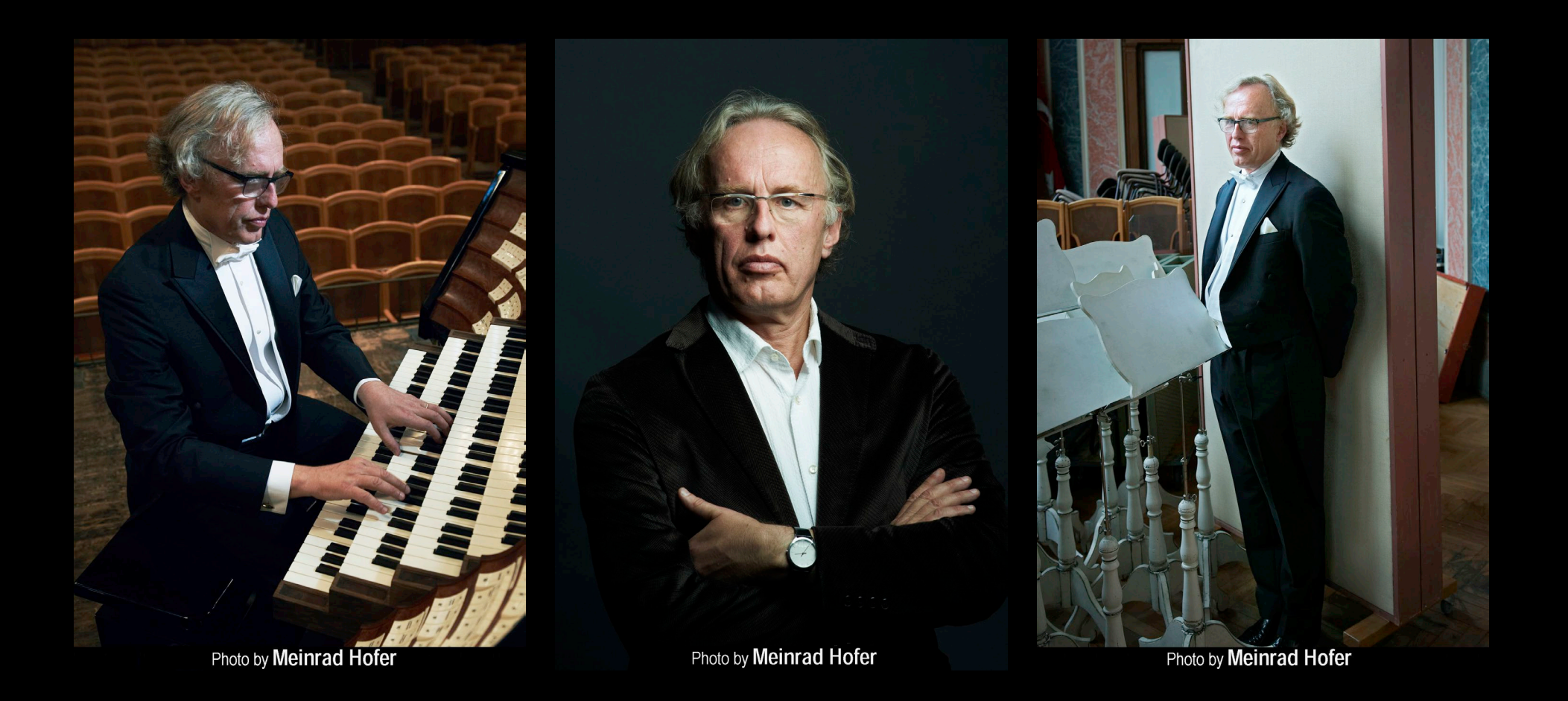